## هر چه گستردهتر باد جنبش اعتراضی مردم: پشتیبانی از فراخوان تظاهرات ۲۰ مهر

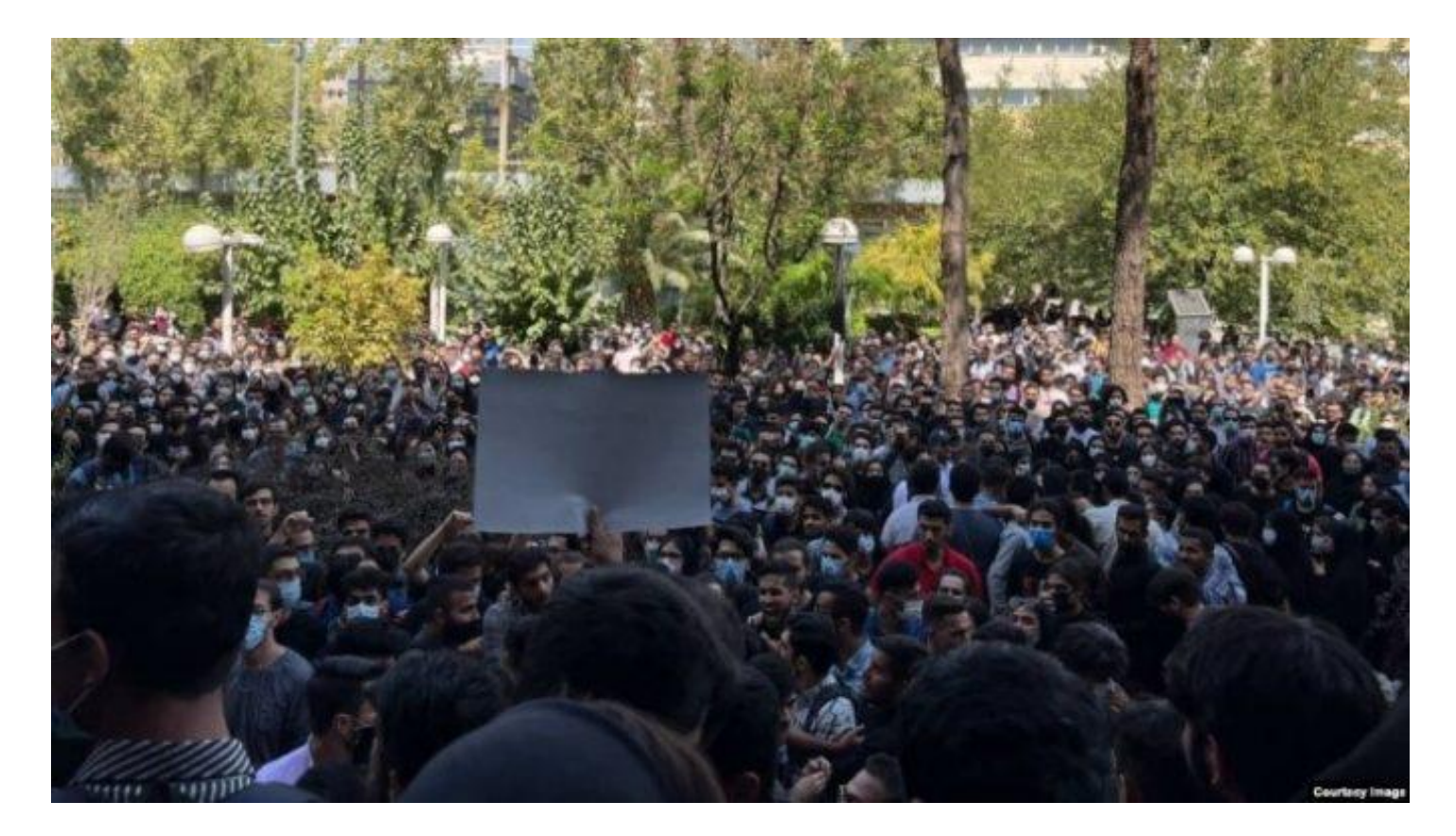

اطلاعیه پشتیبانی سه ائتلاف سیاسی از فراخوان تظاهرات و اعتراضات سراسری چهارشنبه ۲۰ مهرماه

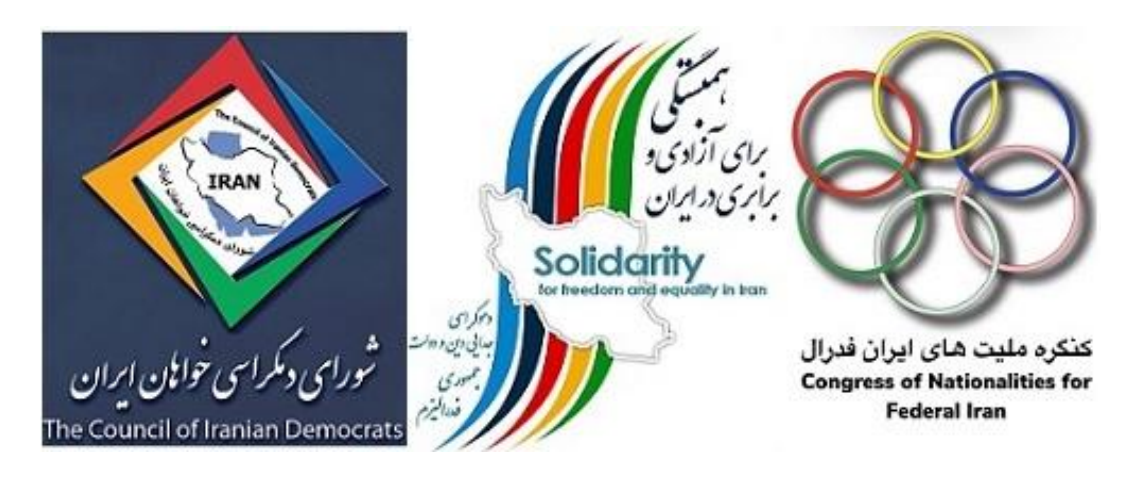

## پشتیبانی از فراخوان تظاهرات ۲۰ مهر، هر چه گستردهتر باد جنبش اعتراضي مردم

فردا، چهارشنبه ۲۰ مهرماه روز دیگری برای برگزاری اعتراض بزرگ در سراسر ایران است. تا کنون چندین فراخوان از مردم، برای حضور در خیابانها و اعتراض به حکومت اسلامی و دفاع از مردم سنندج و کارگران اعتصابی پتروشیمی، دعوت کردهاند. همچنین فراخوانی هم در تبریز برای همبستگی با هموطنان بلوچ، کرد، ترک، لر و عرب، منتشر شده است. شهر سنندج ازدو شنبه شب شاهد تظاهرات بزرگ و مقاومت مردم در مقابل نیروهای سرکوب بوده است. گزارشاتی مبنی بر اعزام نیرو از شهرهای اطراف به سنندج منتشر شد و صدای تیراندازی و انفجار از نقاط مختلف شهر گزارش شده است. عليرغم اعزام نيرو و سركوب شديد مقاومت مردم سنندج تا كنون ادامه يافته است.

از دیروز، سه شنبه ۱۸ مهرماه، کارگران پیمانی و قرارداد موقت شاغل در پروژه های میدان های نفتی و گاز واقع در پارس جنوبی (عسلویه- استان بوشهر) و کارگران پیمانی فاز دوم یالایشگاه آبادان اعلام کردند که در همراهی با جنبش اعتراضی مردم ایران دست به اعتصاب زدهاند. به دنبال اعتصاب و تجمعات اعتراضی کارگران یارس جنوبی و یالایشگاه آبادان ، حکومت نیروی سرکوب خود را به عسلویه آورده و شماری از کارگران را بازداشت کردند. شورای سازمانده اعتراضات کارگری ییمانی اعلام کردهاند که علیرغم دستگیریها بر ادامه اعتراض واعتصاب تا آزادی همکاران بازداشتی و جمع شدن نیروی سرکوب از محیط های کار ادامه خواهند داد.

بیش از سه هفته است که خیابانهای شهرهای ایران در تسخیر مردم است و علیرغم سرکوب شدید از سوی هیات حاکمه تظاهرات و اعتراضات ادامه دارد و از سوی اقشار مختلف مردم ٍ در سراسر ایران دنبال میشود.

ما سه ائتلاف سیاسی با یشتیبانی از فراخوان به اعتصاب و اعتراض برای فردا چهارشنبه، همه مردم سراسر ایران، زنان دانشجویان و دانشآموزان ، کارگران و زحمتکشان، معلمان ، کارمندان و کسبه و…همه آحاد مردم ایران را دعوت میکنیم تا با اعتصاب بزرگ و سراسری خود، مبارزه برای خلاصی از دست این حکومت ددمنش و رسیدن به آزادی و برابری را ادامه دهیم. پیروزی از آن مردم است.

کنگره ملیتهای ایران فدرال

شورای دمکراسی خواهان ایران

همبستگی برای آزادی و برابری در ایران

۱۹ مهر ۱۴۰۱ - ۱۱ اکتبر ۲۰۲۲